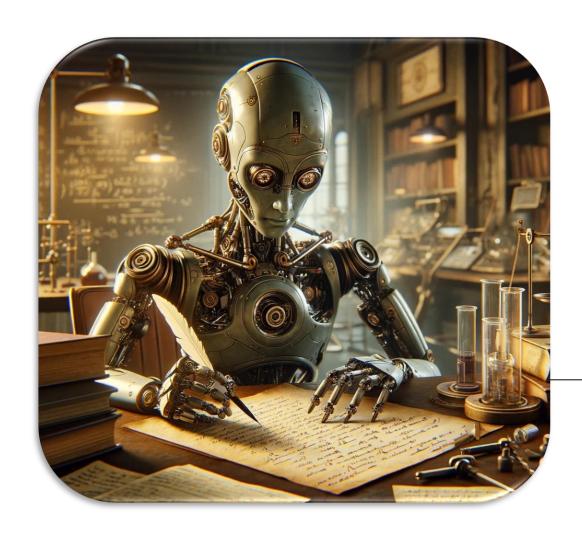

Large language models for writing scientific reviews

Andrey Guskov, PhD.

HEAD OF THE LABORATORY OF SCIENTOMETRICS AND SCIENCE COMMUNICATION

RUSSIAN RESEARCH INSTITUTE OF ECONOMICS, POLITICS AND LAW IN SCIENCE AND TECHNOLOGY

GUSKOV.ANDREY@GMAIL.COM

## Using LLM\* gives an advantage

The quality of work of employees using AI in analytical tasks is 40% higher.

\*LLM – Large Language Models

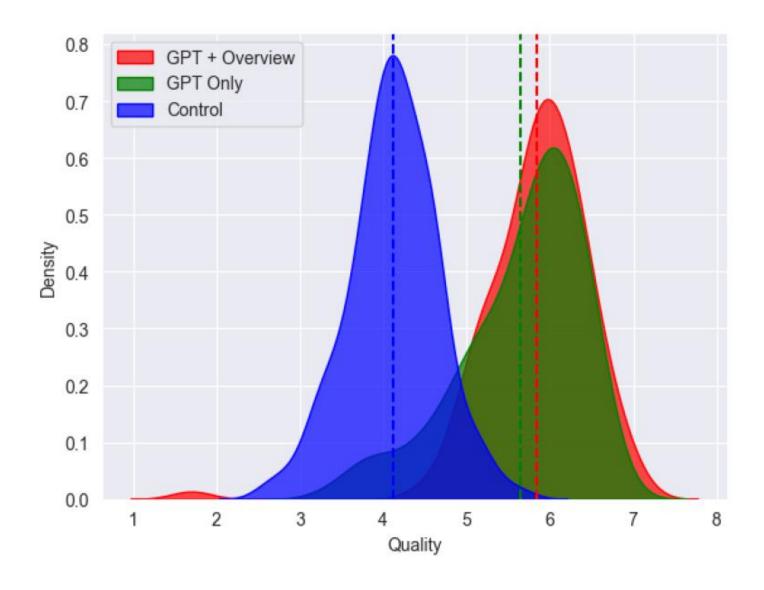

https://dx.doi.org/10.2139/ssrn.4573321

# At least 30% of researchers used LLM in 2023

- Additional source of ideas
- It's easier to work with a finished draft
- Improving Academic Writing

«The goal of a researcher is **to do science**, not write papers».

#### **HOW RESEARCHERS USE LARGE LANGUAGE MODELS**

Q: What do you use generative AI tools (such as ChatGPT and other large language models) for? (Choose all that apply.)

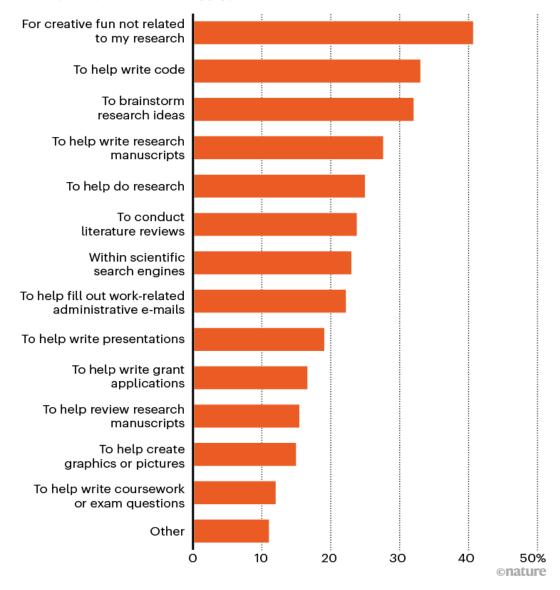

https://www.nature.com/articles/d41586-023-02980-0

### Perplexity.ai

Al chatbot-powered research and conversational search engine that answers queries using natural language predictive text.

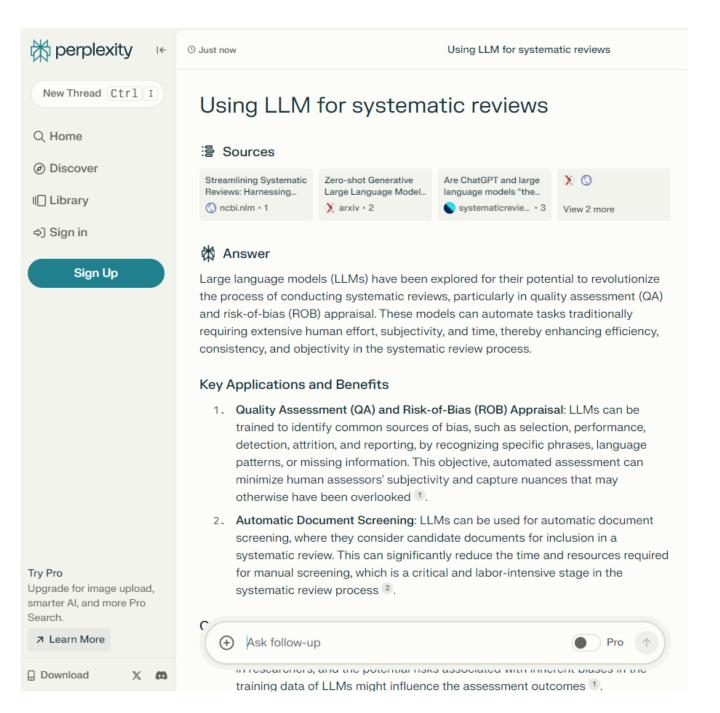

### ChatDOC

Chat with papers

- Auto PE + + ( 6 / 15 ) ( 7 == The New Life Cycle of Work... predict the masked token based on the context. Similarly, in the relation classification task, a template is applied to convert the input sentence into a prompt that contains at least one (MASK) token. The other side of the moun. The formula calculates the probability of predicting a relation "r" by predicting the masked Explain formula token "[MASK]" in the prompt. To accommodate model vocabularies, the relations are mapped to individual tokens in the vocabulary represented as  $\mathcal{R}\mapsto \mathcal{V}_M$ . When the Kids Grow Lip - W. trining at least one [MASK] token. Similarly to The probability  $p(r \mid x)$  of predicting relation "r" given input x is calculated as follows: the MLM task performed during pretraining of a language model AL, the moded token is predicted  $p(r \mid x) = p([MASK] = w_o \mid x_{prompt})$ based on the surrounding contest. To accommodate . In, represents the pre-softmax vector corresponding to the token "V" in the vocabulary ulary:  $\mathcal{R} \mapsto \mathcal{V}_{\mathcal{M}}$ . Given input x, the probability of + exp (us, - h<sub>MASE</sub>) calculates the exponentiation of the dot product of the vectors us, and predicting relation v is denoted as:  $p(r \mid x) = p([\mathsf{MASR}] = \pi_1 \mid x_{\mathsf{prospr}}]$ where  $\hbar_{\rm [MASK]}$  is the hidden vector of [MASK] and ~ 5 ~ Results and discuss In summary, the formula calculates the probability of predicting a relation by predicting the masked token based on the hidden vector of the (WASK) taken and the pre-softmax vectors The Hybrid Contrastive Relation-Protot corresponding to the totlens in the vocabulary. Select and ask E 4 4 tion types that are challenging to-distinguish. It 6 P Glistowup ploys a hybrid approach, creating potertypes and integrating additional data in the form of relation descriptions. HCRP incorporates a task-adaptive Vanke Annual Report pd remaining smallested by the NOTA ratio. We re-A How does the informe nline citation improve fixed loss and utilizes contrastive burning techlost in the middle odi siques to enhance the doctions prototypes (than et al., 2021b). format in Tables 3, 4, and 5. The best results in each table are highlighted in bold, while the best performance measures for each domain are under-lined. To ensure robust evaluation, the models were We evaluate RC models in the few-shot domain evaluated on nex sets of training and not relations The information richness in the training data of the CORE dataset allows models to focus for each dataset and N-Way K-Shot setting. The adaptation setting for CORE, FewRel and TAadoptation setting for CORE, rewrest and treatment of own treatment or state. First, we evaluate the in-domain model personal personal per on contextual number, reducing their reflace on superficial clues such as relationrealting evaluation parties were then averaged specific verbs [8] formance. In the occumil-step, we evaluate the ma-of decimin performance on the respective test set. The mind desirant personnel in Table 3 (flus-tually large and the state of the state of the state Select language Chat with collection by across domains. For each dataset, we sampled 22.90 learning queues, which corresponds in a proximately 10 grounds -1 and -1 core. Additionally, our findings exceed that the 100 grounds -1 core -1 and -1 core -1 core -1 cor case of Yowlish, which has an untilicial relation roge distribution, we followed the approach described in (Gao et al., 2019). They uniformly sample up-bed in the case of the case of the case of the case of the case of the bed indicated and the case of the case of the case of the case of the bed indicated and the case of the case of the ca GA FOR IN II E 8 8 20230629-024.pdf in the underlying data source. To address this, we - Out-of-domain evaluation tests models' ability to 000 selected a 50% NOEA rate (Gue et al., 2019) and applied the same sampling procedure to all models loving the approach in Guo et al. (2019), models 全球"阻容"++世界信息产业机。 mined on FewRel, as in (Sabo et al., 2021). Follow-up query Powerful OCR

ChatDOC

https://chatdoc.com/

## YouTube-channel about academic Al-tools

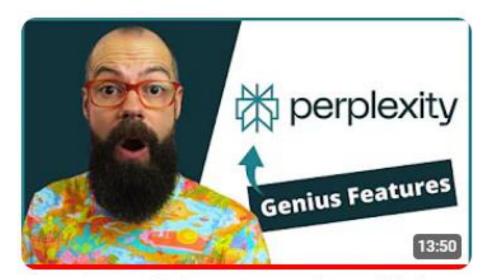

How To Use Perplexity AI For Research - Terrifyingly SMART!

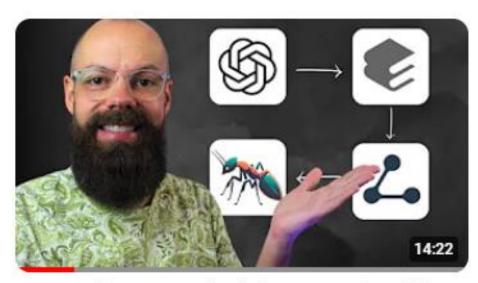

How To Write An Exceptional Literature Review With AI [NEXT LEVEL Tactics]

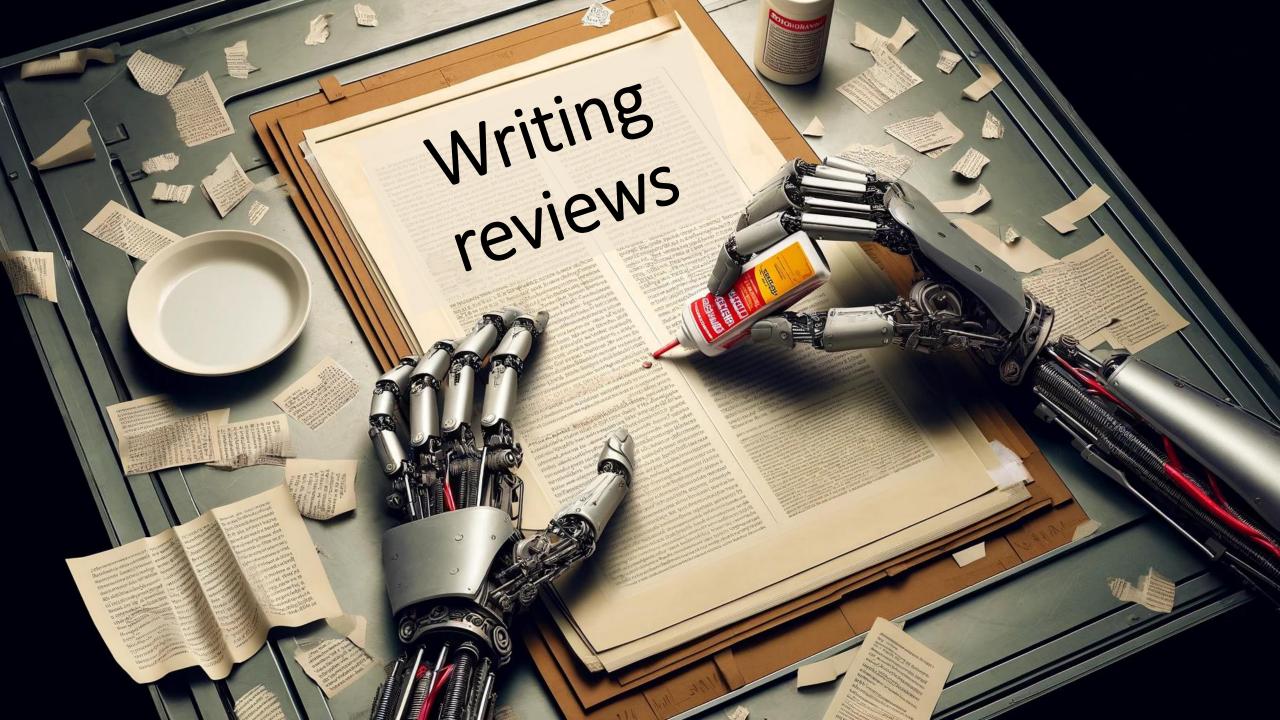

## The first "Al-written" scientific review was published in 2019

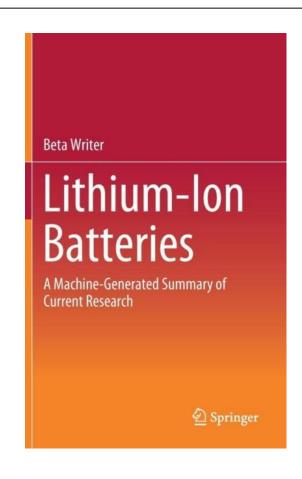

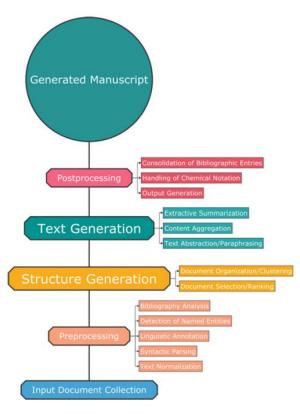

Technical workflow described in chapter 1

## Stages of creating a scientific review

Goal-setting Identifying research questions for review Searching for publications according to formal criteria Searching (WoS, Scopus, GS...) Primary selection of relevant publications Formation of a full-text library for review Extracting answers to research questions from full Retrieving texts Summarizing Composing answers into review chapters Assembling Creating draft of the review Editing Expert verification and text revision

### Typical questions that authors deal with

- ? Is the publication fit for the topic of the review?
- ? Which results of the paper correspond to the research questions?
- ? How to summarize selected results?

? What are the promising areas of research?

## Question 1. Is the publication fit for the topic of the review?

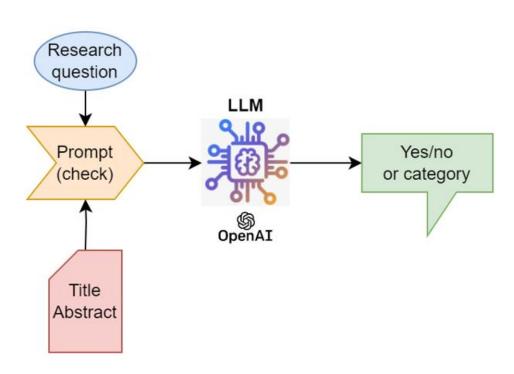

Act as an experienced medical researcher. Your task is to determine the relevance of a given paper to a specific research question. Based on the title and abstract of the paper, assess whether the paper contains research results that directly or partially answer the research question, or if it provides methods or data that could help investigate the question further.

#### Instructions:

- 1. Read the Title and Abstract: Carefully review the title and abstract of the paper to understand its focus, objectives, and scope.
- 2. Analyze for Relevance: Evaluate whether the paper addresses the research question directly, provides partial answers, or offers methods or data useful for further investigation of the question.
- 3. Determine Relevance: Decide if the paper should be included in the literature review based on its relevance to the research question.

Research question:%QUESTION%

Paper title: %TITLE%

Paper abstract: %ABSTRACT%

Output: RELEVANT or NOT RELEVANT

## Question 2. Which results of the paper correspond to the research questions?

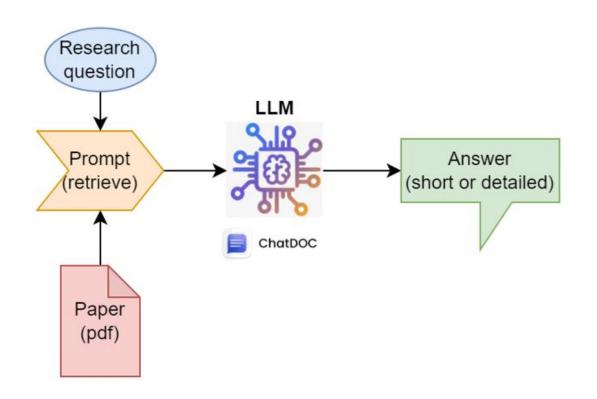

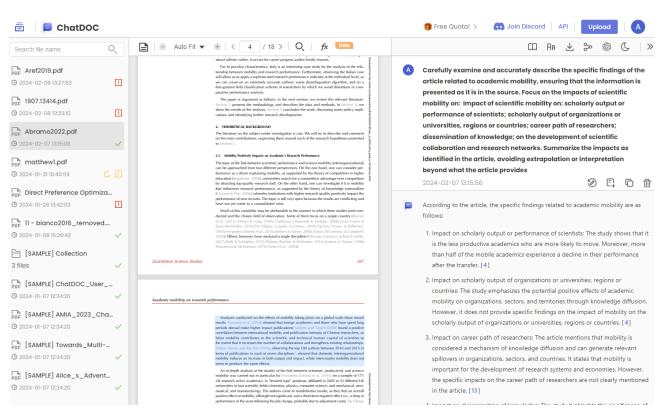

## Question 3. How to summarize selected results? Question 4. What are the promising areas of research?

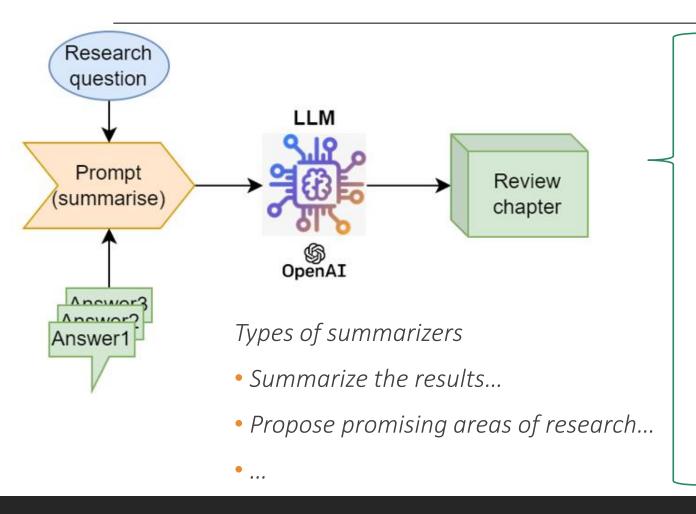

#### How the motivation of professional growth affects scientific mobility?

Researchers in the field of artificial intelligence tend to move early in their careers, particularly through a type of mobility called aca.ind mobility. This type of mobility requires researchers to accumulate more research publications and establish collaborations with corporate researchers and high-impact collaborators. The findings suggest that the motivation for professional growth influences scientific mobility, as researchers engaging in aca.ind mobility need to focus on building research and social capital to enhance their success. This research provides insights for researchers and policymakers on career development and talent recruitment in the field of artificial intelligence. (Chen2023.pdf)

Scientific mobility positively impacts performance and success regardless of career stage, with researchers initiating mobility later experiencing more significant benefits. The study shows that mobility enhances scientific outcomes, as evidenced by increased publications per year and citations per publication. Timing is crucial, with advanced career-stage mobility leading to more positive results. This highlights the importance of motivation for professional growth in driving scientific mobility's effectiveness on researchers' achievements. (momeni2022.pdf)

Italian researchers' motivation for professional growth significantly affects scientific mobility. The study reveals that dissatisfaction with career prospects within the Italian Research and Innovation (R&I) system drives Italian researchers to emigrate and pursue academic careers abroad. Researchers in Italy report worse working conditions, including limited permanent contracts and dissatisfaction with remuneration. In contrast, Italian researchers working abroad experience faster career progression, transparency in recruitment, and higher confidence in future career prospects. The study emphasizes the need for policy actions to improve Italy's research and university system, including increased resources, recruitment, and better remuneration. (Nascia2021.pdf)

#### How the socio-economic reasons affect scientific mobility?

Socio-economic reasons have a modest impact on scientific mobility, as scientists who move from elite institutions to lower-ranked ones experience a slight decrease in scientific performance. However, transitioning into elite institutions does not lead to subsequent performance gain. This conclusion is based on the analysis of over 420,000 papers and the affiliation information of individual scientists, allowing for the reconstruction of their career trajectories. The study also highlights the importance of institutional ranking and suggests the need for further investigations using more comprehensive data sources. (Deville2014.pdf)

## Stages 1-4. Searching, screening and collecting full-texts

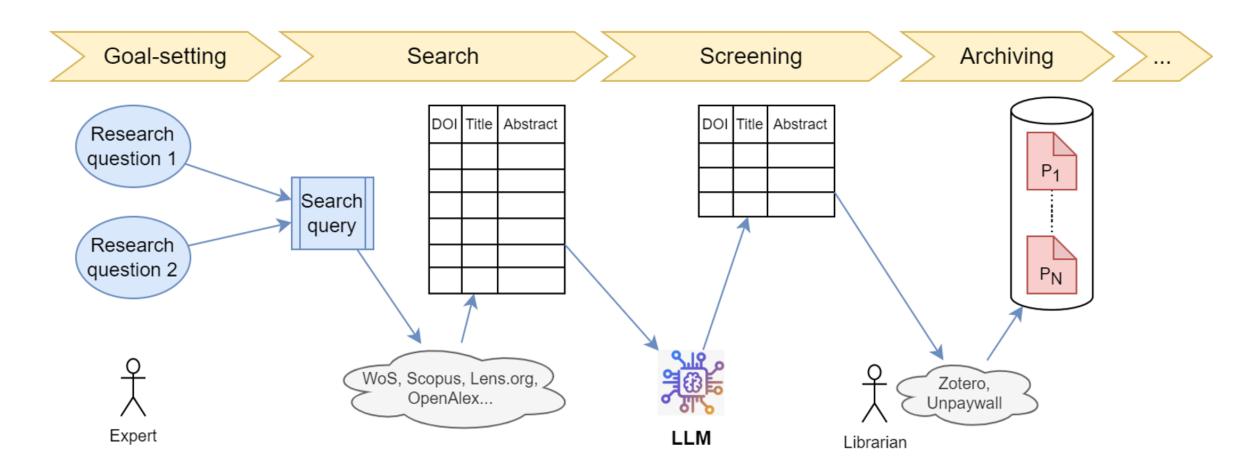

## Stages 5-8. Processing full-texts

Research question 2

Research question 1

Research question 1

Editing

## Stages 5-8. Processing full-texts

Research question 2

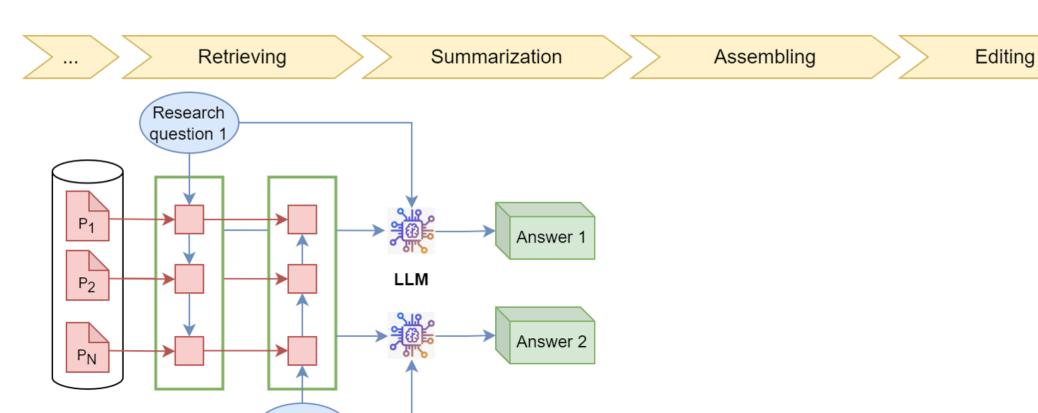

## Stages 5-8. Processing full-texts

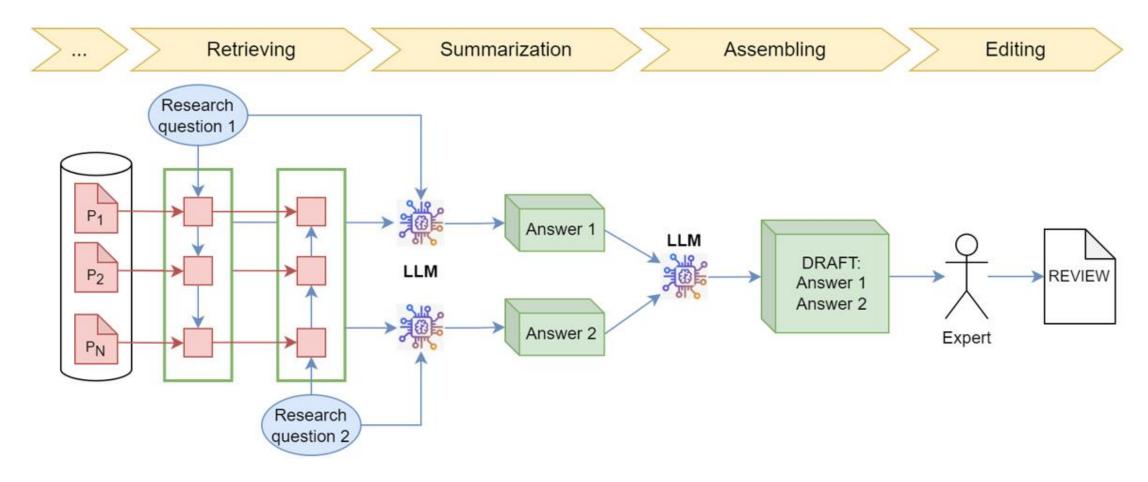

## Check: reverse tracking

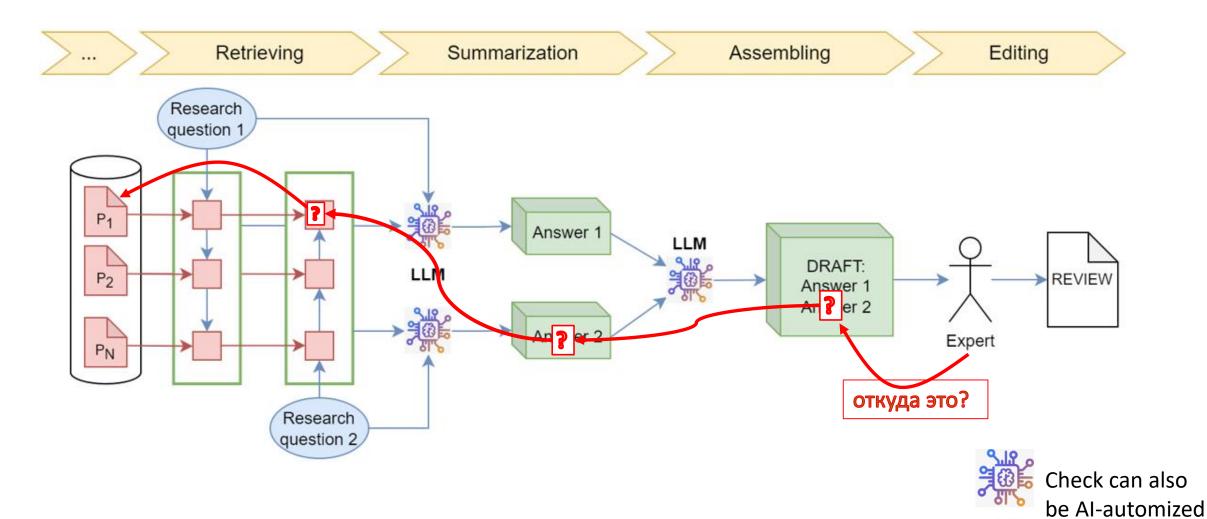

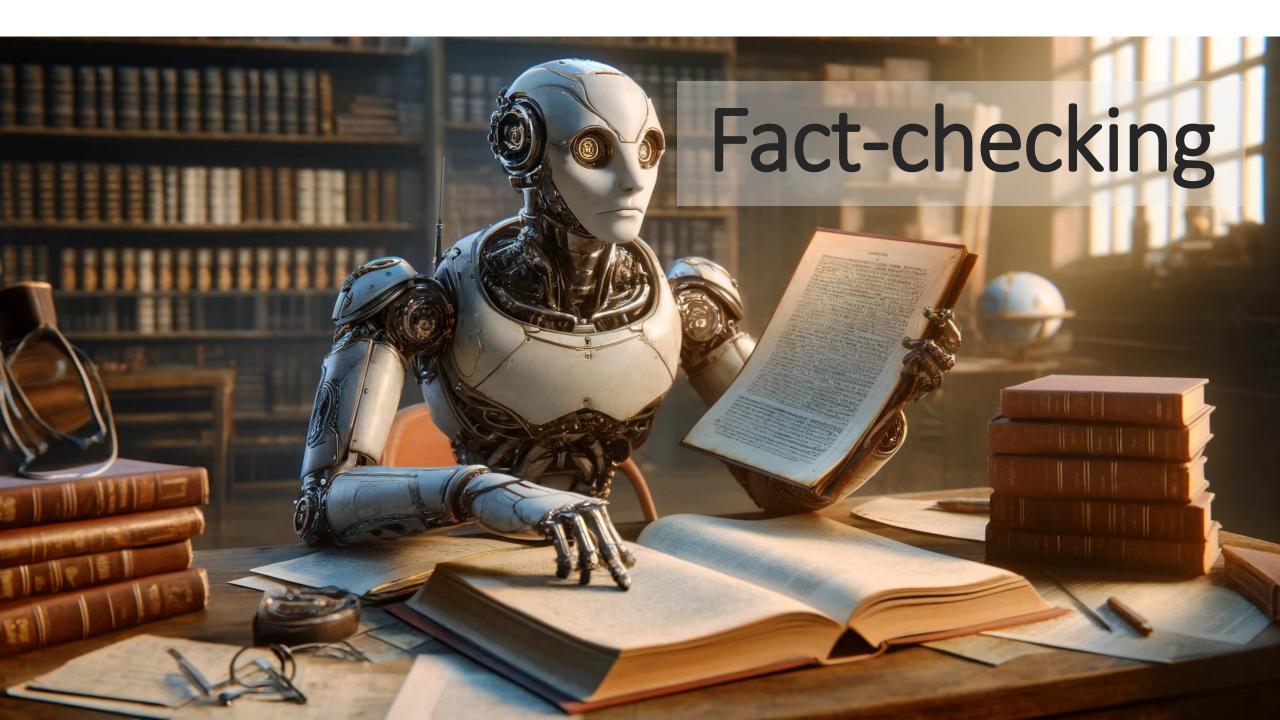

### Frameworks for Fact-checking

#### FACTSCORE: Fine-grained Atomic Evaluation of Factual Precision in Long Form Text Generation

Sewon Min<sup>†1</sup> Kalpesh Krishna<sup>†2</sup> Xinxi Lyu<sup>1</sup> Mike Lewis<sup>4</sup> Wen-tau Yih<sup>4</sup>
Pang Wei Koh<sup>1</sup> Mohit Iyyer<sup>2</sup> Luke Zettlemoyer<sup>1,4</sup> Hannaneh Hajishirzi<sup>1,3</sup>

<sup>1</sup>University of Washington

<sup>3</sup>Allen Institute for AI

{sewon,alrope,pangwei,lsz,hannaneh}@cs.washington.edu
{kalpesh,miyyer}@cs.umass.edu {mikelewis,scottyih}@meta.com

#### Abstract

Evaluating the factuality of long-form text generated by large language models (LMs) is nontrivial because (1) generations often contain a mixture of supported and unsupported pieces of information, making binary judgments of quality inadequate, and (2) human evaluation is time-consuming and costly. In this paper, we introduce FACTSCORE, a new evaluation that breaks a generation into a series of atomic facts and computes the percentage of atomic facts supported by a reliable knowledge source. We conduct an extensive human evaluation to obtain FACTSCOREs of people biographies generated by several state-of-the-art commercial LMs-InstructGPT, ChatGPT, and the retrievalaugmented Perplexity AI-and report new analysis demonstrating the need for such a finegrained score (e.g., ChatGPT only achieves 58%). Since human evaluation is costly, we also introduce an automated model that estimates FACTSCORE using retrieval and a strong language model, with less than a 2% error rate. Finally, we use this automated metric to evaluate 6,500 generations from a new set of 13 recent LMs that would have cost \$26K if evaluated by humans, with various findings: GPT-4 and ChatGPT are more factual than public models, and Vicuna and Alpaca are some of the best public models. FACTSCORE is available for public use via pip install factscore.1

#### 1 Introduction

Long-form text generated by large language mod-

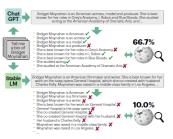

Figure 1: An overview of FACTSCORE, a fraction of atomic facts (pieces of information) supported by a given knowledge source. FACTSCORE allows a more fine-grained evaluation of factual precision, e.g., in the figure, the top model gets a score of 66.7% and the bottom model gets 10.0%, whereas prior work would assign 0.0 to both. FACTSCORE can either be based on human evaluation, or be automated, which allows evaluation of a large set of LMs with no human efforts.

mation that are a mixture of true or false, <sup>2</sup> making a binary judgment inadequate (Pagnoni et al., 2021). Second, validating every piece of information is time-consuming and costly.

In this paper, we introduce FACTSCORE (Factual precision in Atomicity Score), a new evaluation of an LM that represents the percentage of atomic facts (pieces of information) supported by a

#### Google DeepMind

#### LONG-FORM FACTUALITY IN LARGE LANGUAGE MODELS

#### ABSTRACT

Large language models (LLMs) often generate content that contains factual errors when responding to fact-seeking prompts on open-ended topics. To benchmark a model's long-form factuality in open domains, we first use GPT-4 to generate LongFact, a prompt set comprising thousands of questions spanning 38 topics. We then propose that LLM agents can be used as automated evaluators for long-form factuality through a method which we call Search-Augmented Factuality Evaluator (SAFE). SAFE utilizes an LLM to break down a long-form response into a set of individual facts and to evaluate the accuracy of each fact using a multi-step reasoning process comprising sending search queries to Google Search and determining whether a fact is supported by the search results. Furthermore, we propose extending F1 score as an aggregated metric for long-form factuality. To do so, we balance the percentage of supported facts in a response (precision) with the percentage of provided facts relative to a hyperparameter representing a user's preferred response length (recall).

Empirically, we demonstrate that LLM agents can outperform crowdsourced human annotators—on a set of  $\sim\!16k$  individual facts, SAFE agrees with crowdsourced human annotators 72% of the time, and on a random subset of 100 disagreement cases, SAFE wins 76% of the time. At the same time, SAFE is more than 20 times cheaper than human annotators. We also benchmark thirteen language models on LongFact across four model families (Gemini, GPT, Claude, and PaLM-2), finding that larger language models generally achieve better long-form factuality. LongFact, SAFE, and all experimental code are available at https://github.com/google-deepmind/long-form-factuality.

Google DeepMind <sup>2</sup> Stanford University <sup>3</sup> University of Illinois at Urbana-Champaign

### Idea 1: Divide and check!

Divide text (using LLM) into atomic facts and evaluate them relative to a given source of knowledge.

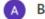

Tell me a bio of Bridget Moynahan

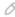

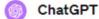

Bridget Moynahan, an American actress and model, was born on April 28, 1971, in Binghamton, New York, and raised in Longmeadow, Massachusetts. She is best known for her role as Erin Reagan in the CBS police drama "Blue Bloods." Moynahan began her career as a model, appearing in magazines such as "Vogue" and "Elle," and gradually transitioned into acting in the late 1990s.

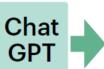

Bridget Moynahan is an American actress, model and producer. She is best known for her roles in Grey's Anatomy, I, Robot and Blue Bloods. She studied acting at the American Academy of Dramatic Arts, and ...

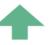

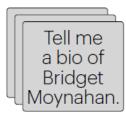

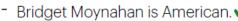

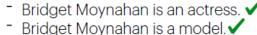

Bridget Moynahan is a producer.

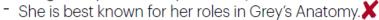

She is best known for her roles in I, Robot. ✓

She is best known for her roles in Blue Bloods.

She studied acting.

She studied at the American Academy of Dramatic Arts.

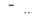

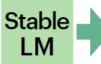

Bridget Moynahan is an American filmmaker and writer. She is best known for her work on the soap opera General Hospital, which she co-created with husband Charles Kelly. Moynahan was raised in a middle-class family in Los Angeles, ...

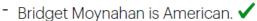

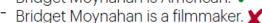

Bridget Moynahan is a writer. 🗶

She is best known for her work on General Hospital.

General Hospital is the soap opera.

She co-created General Hospital.

She co-created General Hospital with her husband.

Her husband is Charles Kelly. X

Moynahan was raised in a middle-class family.

Moynahan was raised in Los Angeles. X

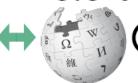

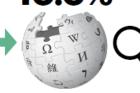

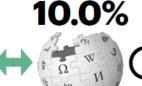

**66.7%** 

## Idea 2: Assessing "factuality" using search engines

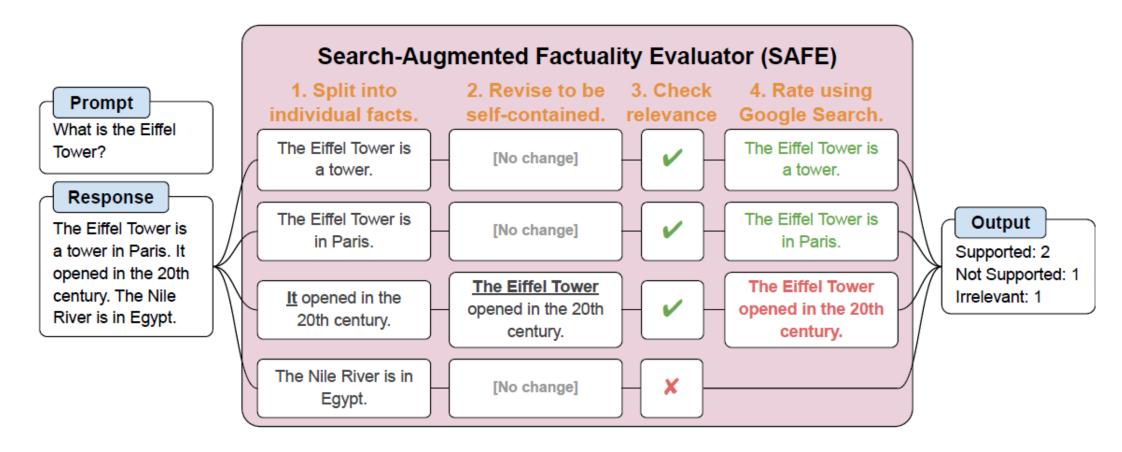

## LLM agents do fact-checking better and cheaper than people

#### SAFE vs. human annotations.

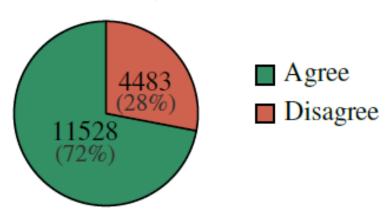

The discrepancy between SAFE and humans is 28%.

#### Disagreement case wins.

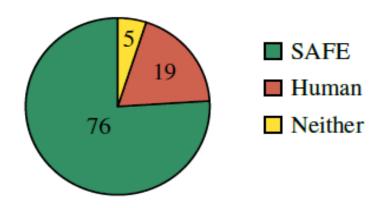

In case of discrepancies,
SAFE wins much more often

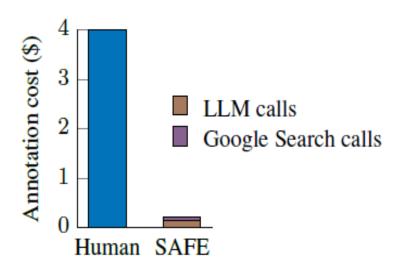

SAFE is 20 times cheaper

### Conclusion

- 1. LLMs will be used in research more and more frequently.
- 2. This will put a new burden on the system of scientific communication and provide new tools to cope with it.
- 3. To implement new tools, scarce competencies are needed.

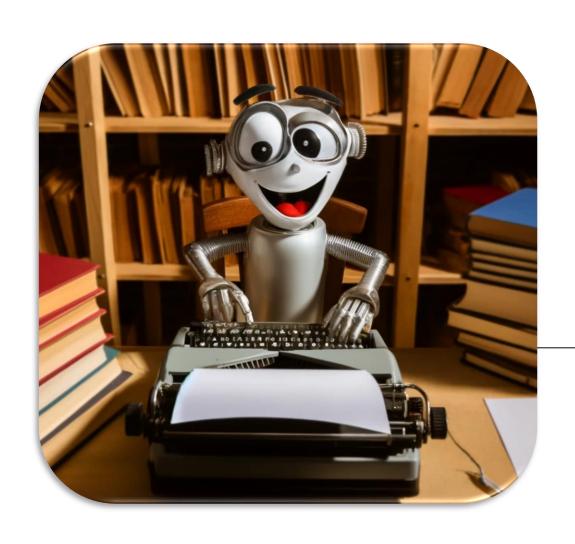

Large language models for writing scientific reviews

Andrey Guskov, PhD.

HEAD OF THE LABORATORY OF SCIENTOMETRICS AND SCIENCE COMMUNICATION

RUSSIAN RESEARCH INSTITUTE OF ECONOMICS, POLITICS AND LAW IN SCIENCE AND TECHNOLOGY

GUSKOV.ANDREY@GMAIL.COM